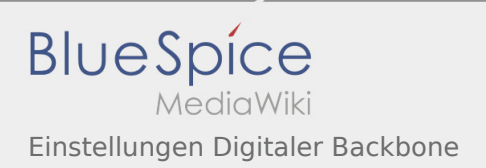

## Inhaltsverzeichnis

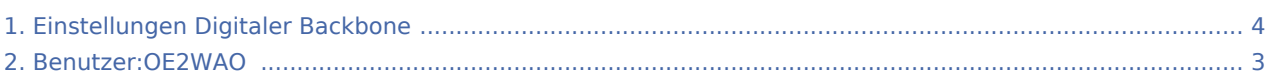

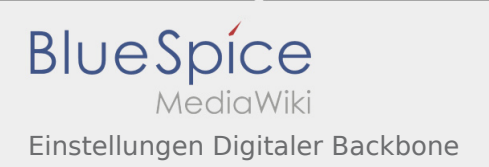

### Einstellungen Digitaler Backbone

#### **[Version vom 17. September 2011, 20:06 Uhr](#page-3-0) [\(Q](#page-3-0) [Aktuelle Version vom 8. Oktober 2015, 13:03](#page-3-0)  [uelltext anzeigen\)](#page-3-0)**

[OE2WAO](#page-2-0) ([Diskussion](https://wiki.oevsv.at/w/index.php?title=Benutzer_Diskussion:OE2WAO&action=view) | [Beiträge](https://wiki.oevsv.at/wiki/Spezial:Beitr%C3%A4ge/OE2WAO)) (→Mikrotik OS) [← Zum vorherigen Versionsunterschied](#page-3-0)

**[Uhr](#page-3-0) [\(Quelltext anzeigen](#page-3-0))** [OE2WAO](#page-2-0) ([Diskussion](https://wiki.oevsv.at/w/index.php?title=Benutzer_Diskussion:OE2WAO&action=view) | [Beiträge\)](https://wiki.oevsv.at/wiki/Spezial:Beitr%C3%A4ge/OE2WAO) (→Mikrotik OS)

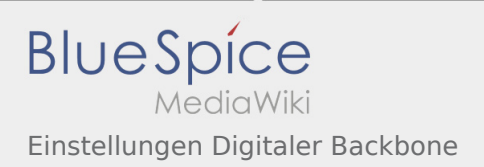

# <span id="page-2-0"></span>Einstellungen Digitaler Backbone: Unterschied zwischen den Versionen

**[Aktuelle Version vom 8. Oktober 2015, 13:03 Uhr](#page-3-0) [\(Quelltext anzeigen](#page-3-0))** [OE2WAO](#page-2-0) ([Diskussion](https://wiki.oevsv.at/w/index.php?title=Benutzer_Diskussion:OE2WAO&action=view) | [Beiträge\)](https://wiki.oevsv.at/wiki/Spezial:Beitr%C3%A4ge/OE2WAO) (→Mikrotik OS)

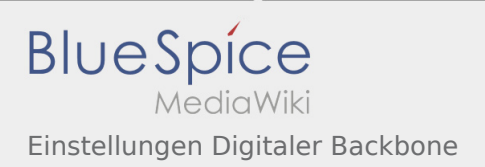

# <span id="page-3-0"></span>Einstellungen Digitaler Backbone: Unterschied zwischen den Versionen

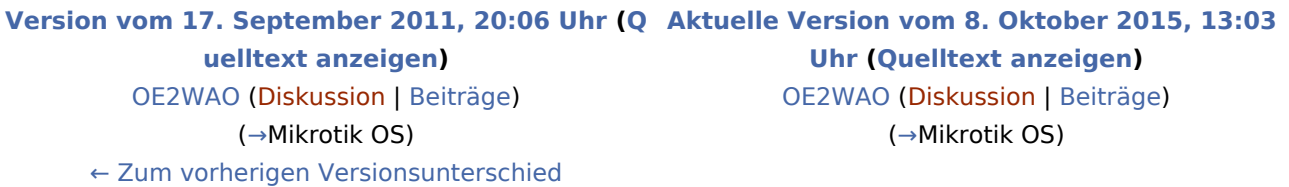